## Follow the directions below to watch the Volunteer Training video and sign up to be a FISD Website Volunteer

Click on the link to join the WS Volunteers Edpuzzle Course. https://edpuzzle.com/join/comenev

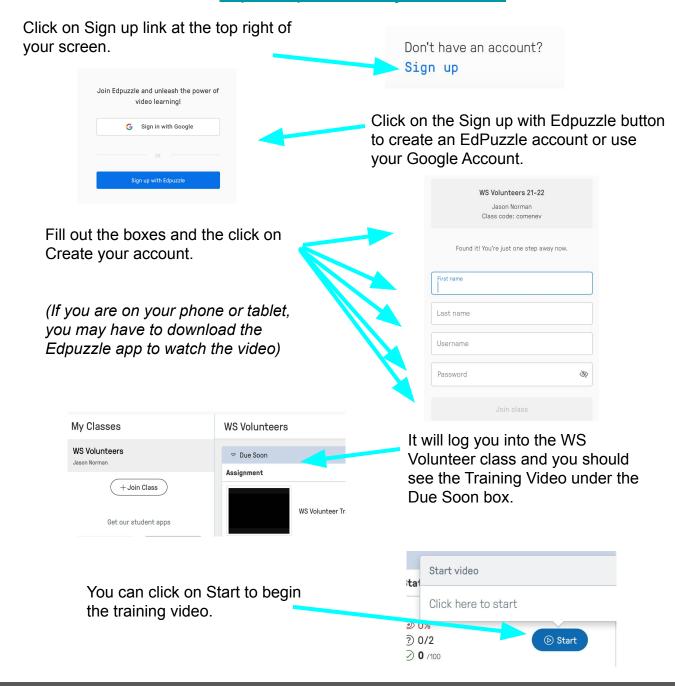

Once you have watched the video, you will need to go to the Friendswood ISD website to fill out the forms to complete your Volunteer Registration.

https://www.myfisd.com/community/volunteers

## Friendswood ISD Volunteer Agreement

Thank you for your interest in volunteering in the Friendswood Independent School District! Volunteers provide a valuable service to our schools and the District appreciates the time, talent, commitment, and energies given by all volunteers.

The continued safety of our students and staff is a top priority for the District as is the protection of confidential student information. After viewing the volunteer training presentation and attending a campus training, please review the following expectations.

## Procedures:

- 1. I will check in at the school's main office immediately upon arrival.
- 2. I will wear my identification badge at all times while volunteering at the school.
- 3. I will follow the directions of the building administrators, teachers and/or appropriate staff members.
- 4. I agree to conduct myself in a professional, respectful manner at all times. I understand that volunteers are role models for students, and will conduct myself accordingly.
- 5. I will only use adult bathrooms.
- 6. I will not possess weapons of any type while on school property.
- 7. I will not possess or use tobacco or any nicotine-related products and will not possess or be under the influence of alcohol or drugs on school property.
- 8. I will share with teachers and/or school administrators any concerns that I may have related to student welfare and/or safety.
- 9. I understand that FISD has a strong commitment to diversity and inclusion of all students. I will uphold district policies and values while volunteering. I will not share my personal or political views with students while volunteering.

## Confidentiality:

By spending time in the schools as a volunteer, you may see and hear things about students' work and behavior that need to remain confidential. You may also learn private or sensitive information about families or staff. FISD students and staff have the right to expect that information about them will be kept confidential by all volunteers.

Volunteers must not repeat anything that happens to or about a student or staff member to anyone other than authorized school employees, as designated by the administrators of the school at which they are volunteering. Confidential information may not be discussed in any form, including any type of social media.

Volunteers should not ask a student personal questions that will invade their right to privacy; however, volunteers should listen without judgment if students wish to share. Though volunteers should respect the confidentiality of any information a student may share, if a safety or at-risk issue is revealed a volunteer should share this information with the teacher or an administrator.

| should share this informa | ation with the teacher or an administrate                                             | or.                                                                                                    |
|---------------------------|---------------------------------------------------------------------------------------|----------------------------------------------------------------------------------------------------|
| campus training. I also a | agree to maintain confidentiality. I unde<br>t failure to comply is grounds for immed | well as the guidelines discussed during the erstand that volunteering is a privilege, not diate suspension or permanent revocation |
| Printed Name              | Signature                                                                             | Date                                                                                                    |